# ApexSQL DevOps toolkit – Jenkins plugin

Version 2018.x

Release Notes and Requirements

## System requirements

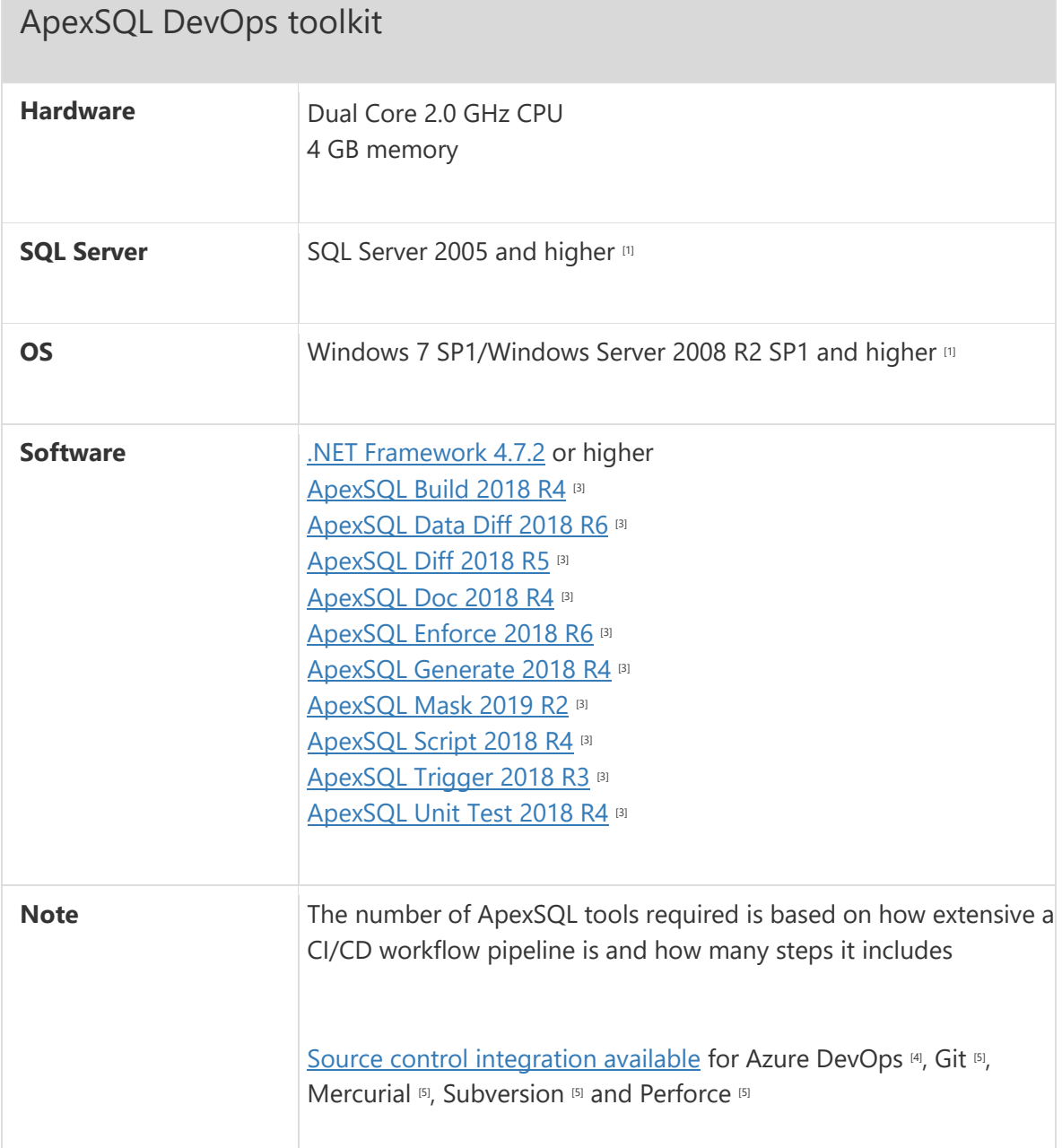

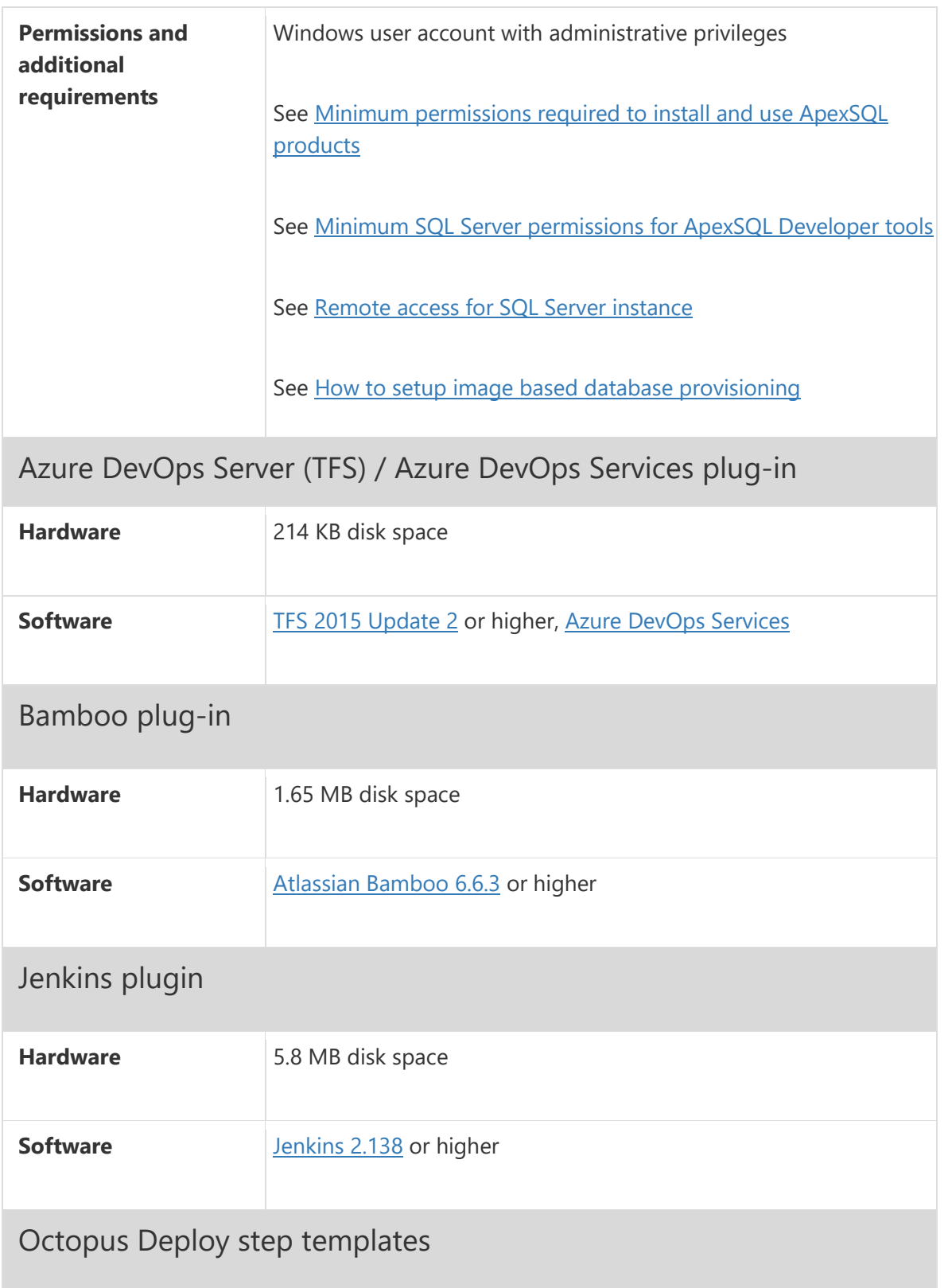

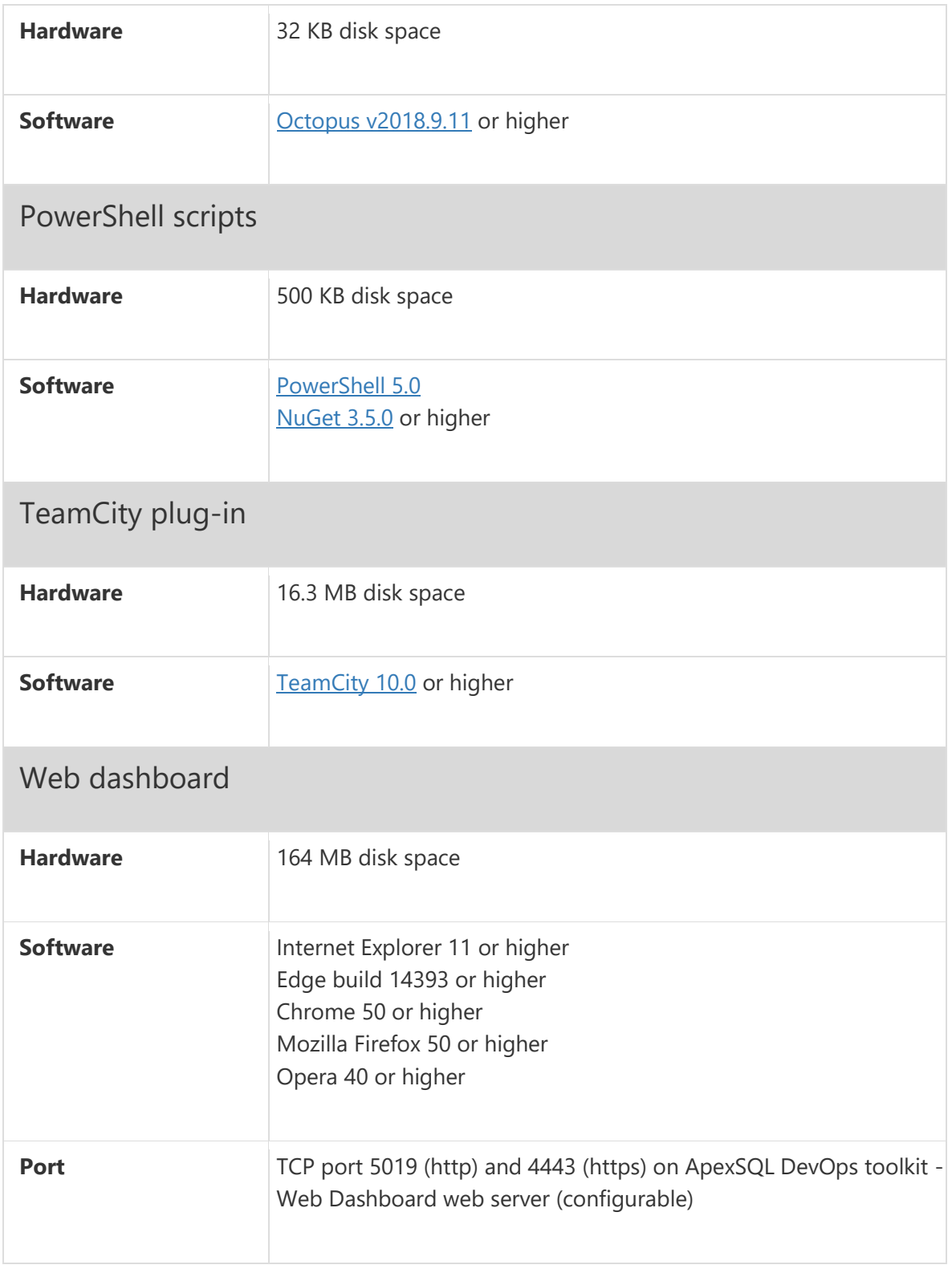

[1] See [Supported systems](https://www.apexsql.com/supported-software.aspx) for exact version support

<sup>[3]</sup> The minimum required version

[4] Azure DevOps Server (TFS) [5] / Azure DevOps Services

[5] Up to the latest version

## Supported Software

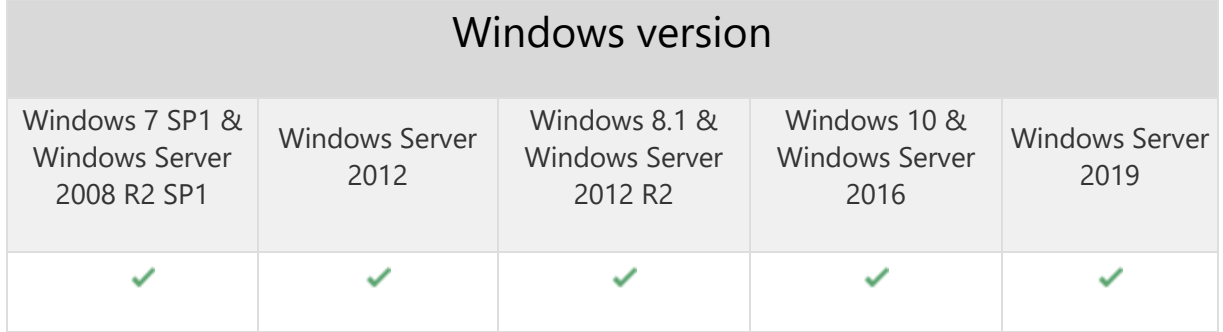

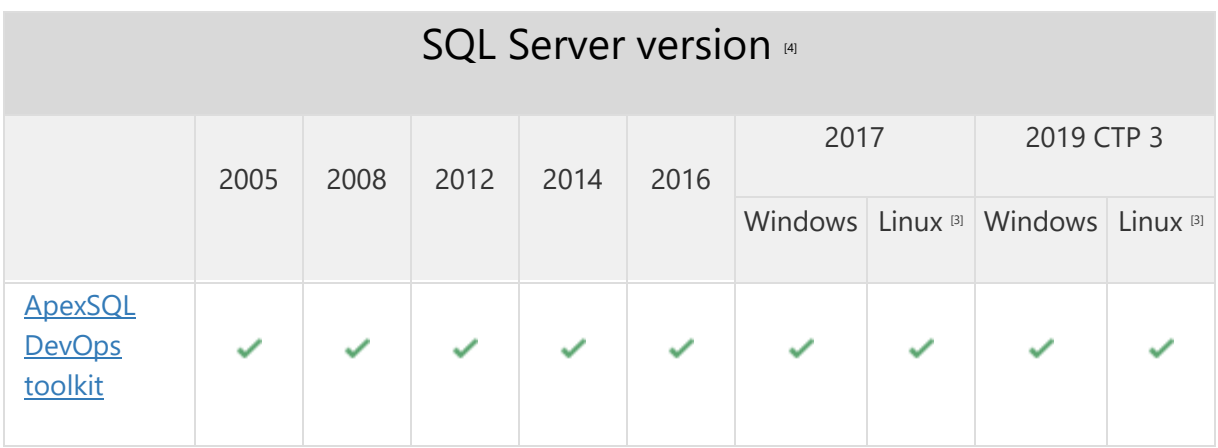

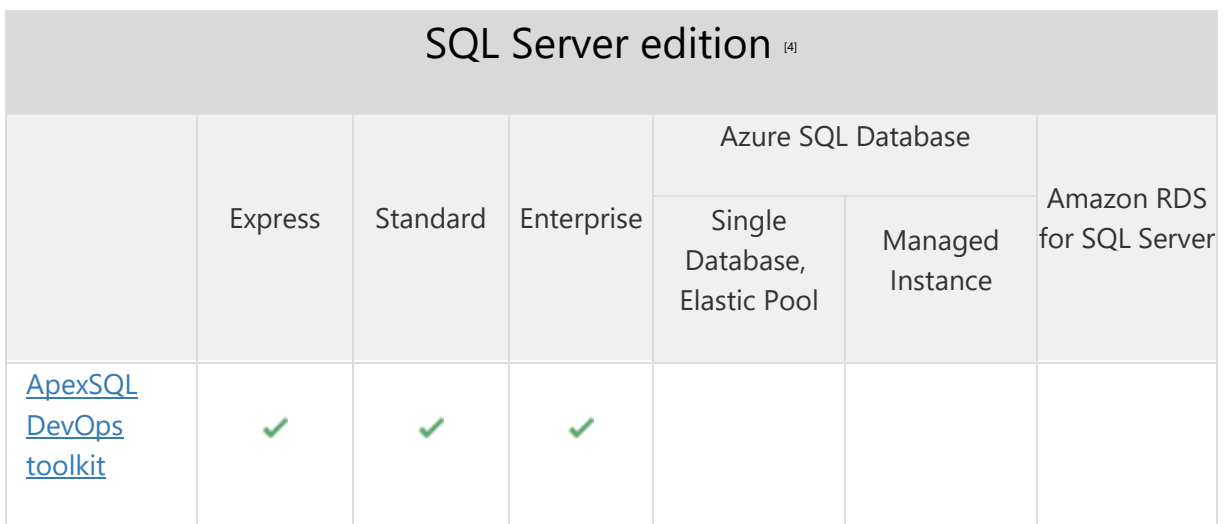

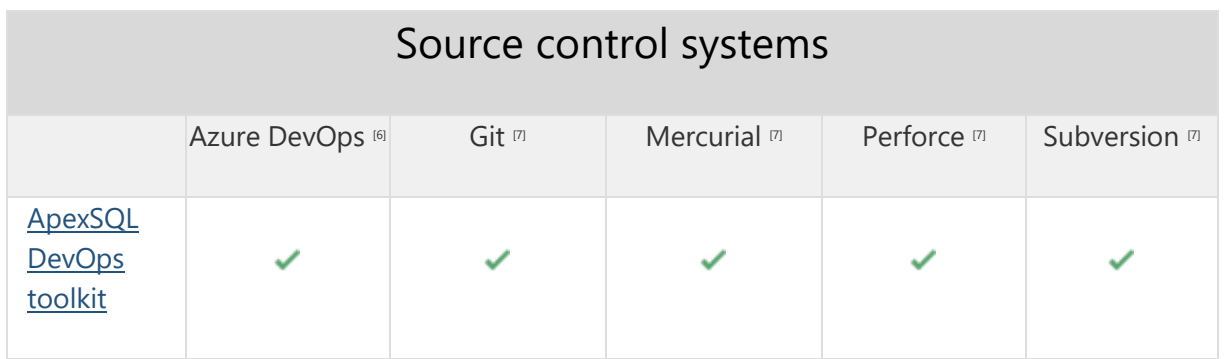

[3] Tested on Ubuntu 16.04

[4] Including Amazon EC2, Google Compute Engine, and Azure Virtual Machine cloud computing SQL Server instances

[6] Azure DevOps Server (TFS)<sup>[7]</sup> / Azure DevOps Services

[7] Up to the latest version

## Getting Started

For further information about installation and getting started, please check the **Quest Knowledge Base** or [ApexSQL Getting Started.](https://www.apexsql.com/getting_started.aspx)

#### Release Notes [\(release history\)](https://www.apexsql.com/sql_tools_readme.aspx?Product=DevOpsJenkins)

#### ApexSQL DevOps toolkit - Jenkins plugin

Release: 2018.14.0169

Date: May 17, 2019

#### Enhancements:

Mask sensitive data

## Fixes:

- Compare step is always successful due to incorrect default scope of object types is used in comparison
- Pre-deployment validation in the Deploy step is always successful due to incorrect default scope of object types is used in comparison

 Post-deployment validation in the Deploy step is always successful due to incorrect default scope of object types is used in comparison

Release: 2018.12.0161

Date: March 29, 2019

## Enhancements:

- Provision a database
- Backup database
- Compare production database with source control
- Validate schema changes
- Format and obfuscate SQL code
- Include custom PowerShell script

## Fixes:

- "Object MS\_Description not found" messages are shown multiple times in the output log when the Document step is reordered and the Changes only option selected
- "Object already exists" warnings are shown multiple times when the Build step is executed and artifacts from previous execution remained in the checkout folder

Release: 2018.06.0079 Date: December 04, 2018

## Features:

- Native Jenkins user interface
- Continuous integration:
	- $\circ$  Build a SQL Server database directly from source control and optionally include static data
	- o Fill empty tables with synthetic data
	- o Integrate trigger-based audit trails and reporting into change sensitive database objects
	- o Generate full or differential documentation for the SQL Server database
	- o Test SQL Server database using unit tests
	- o Enforce database best practices by reviewing, detecting and fixing issues
	- o Create a clean database package for easy deployment
	- o Publish package to a designated NuGet feed
- Continuous delivery:
	- o Compare SQL Server database schemas and create a script for schema synchronization
	- o Compare SQL Server static data and create a script for data synchronization
- o Push schema and data changes to a target database
- Archive all output files in a central folder
- Automatically create rollback scripts
- Flexible pipelines